**的消息是** 

也喊为"轿夫"。

, the constant of the constant  $\rm QFII$ 

开始之前,不妨先领一波福利--机构精选的牛股榜单新鲜出炉,走过路过可别错过

 $\ldots$   $\ldots$   $\ldots$ 

 $\frac{1}{2}$ 

股市行情信息知道得越快越好,推荐给你一个秒速推送行情消息的投资神器--【股

 $\kappa$  , and  $\kappa$  , and  $\kappa$ 

2022-08-26

**PPT** 

PPT **PRT** 体步骤如下:第一种方法:点设计菜单——幻灯片方向——纵向或者横向。  $1 \qquad \qquad - 2<sub>0</sub>$ 

**K** 

同花顺2008(操作环境版本:10.40.10)是一款功能非常强大的免费网上股票证券  $2008$  $1 \hspace{5cm} 1040.10$  $APP$ 

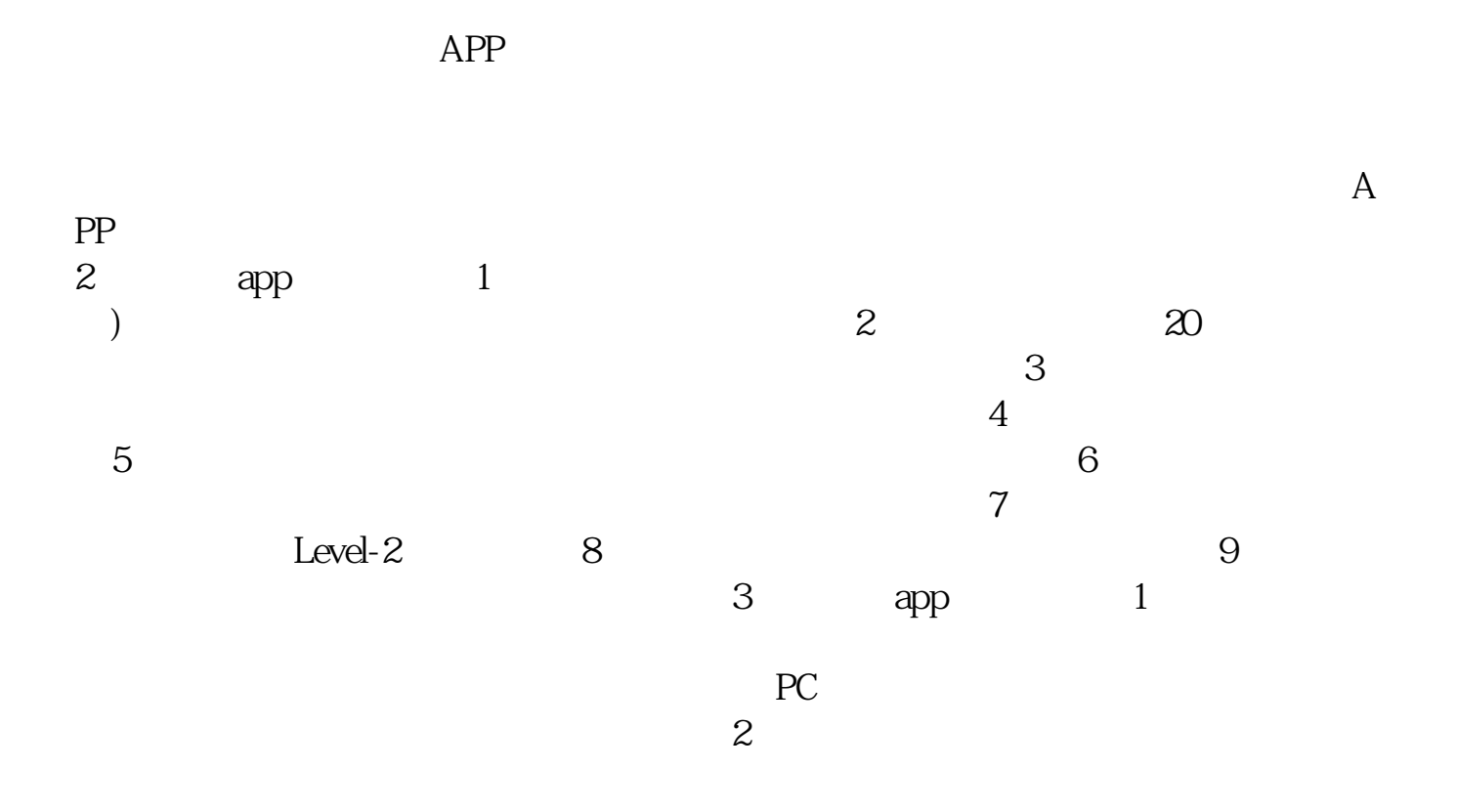

 $\overline{3}$ 

人**人** 

使用菜单 工具----数据下载管理----数据导出

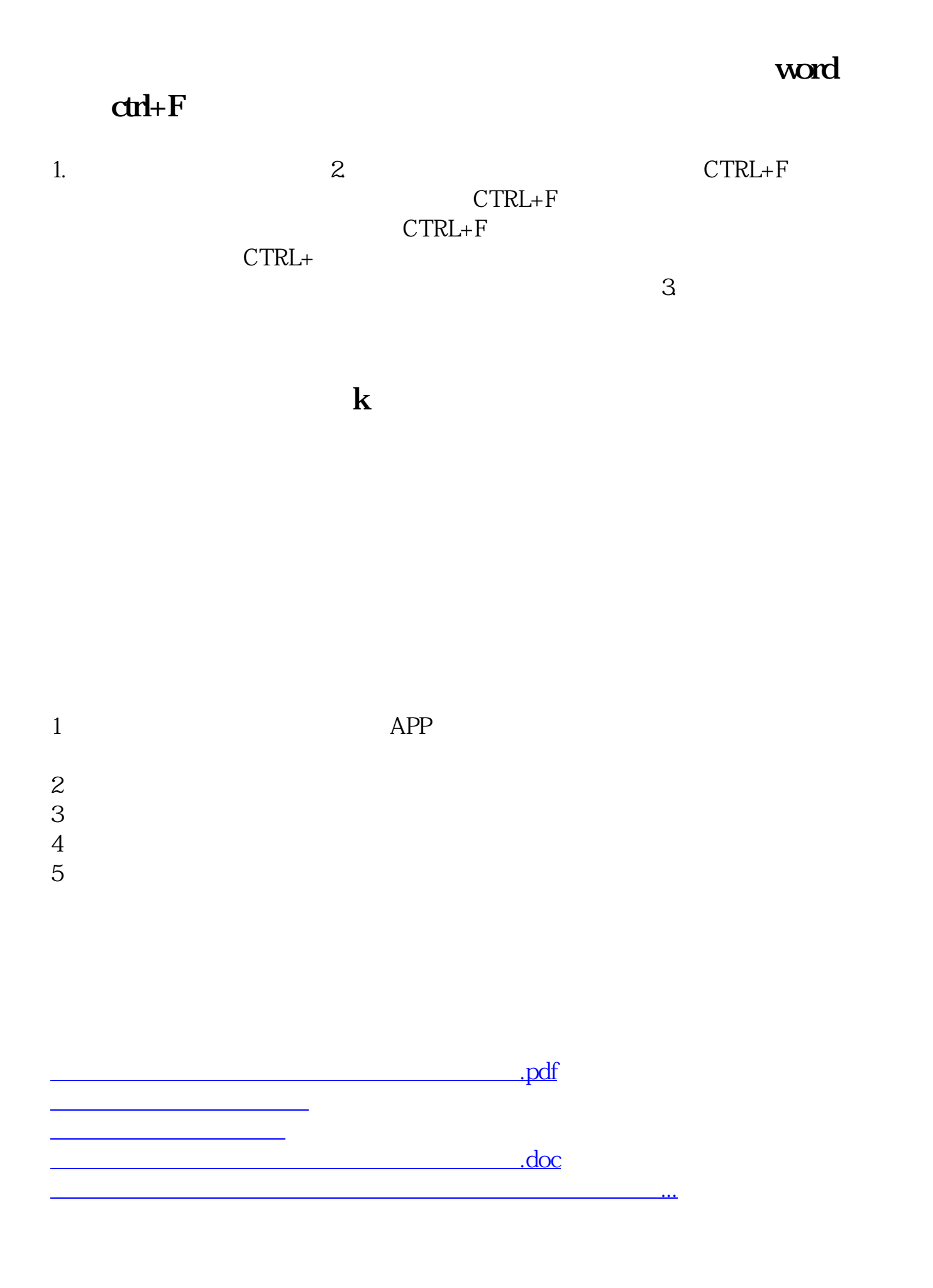

<u><https://www.gupiaozhishiba.com/author/40447418.html></u>